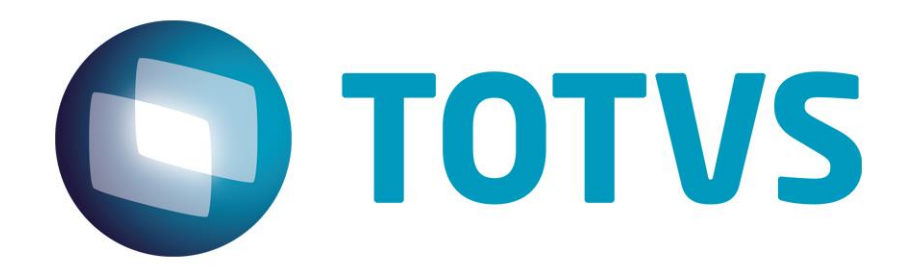

# Orientações Consultoria de Segmentos Operações de Mercadoria em Hoteis - Relação Cupom x Nota

01/12/2014

# Orientações Consultoria de Segmentos

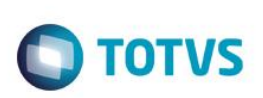

# **Sumário**

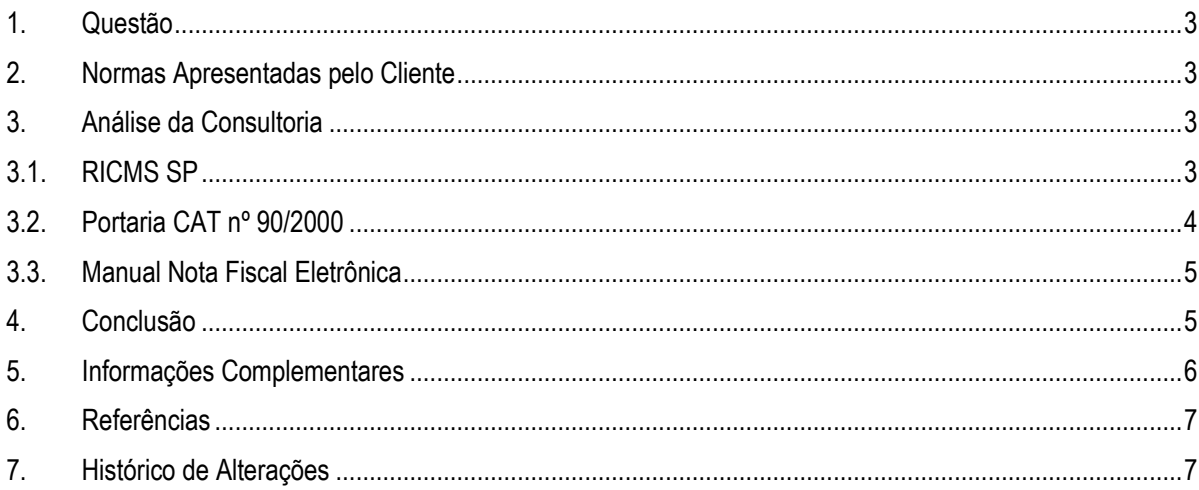

## **Orientações Consultoria de Segmentos**

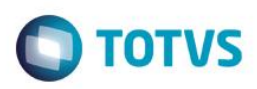

### **1. Questão**

A equipe de Inovação do sistema Microsiga-Protheus nos questiona como devem ser documentadas fiscalmente as operações de um cliente do ramo de prestação de serviços de hotelaria que comercializa mercadoria em seus estabelecimentos.

Quando o PDV (Ponto de Venda) disponibilizar um produto ao hóspede, um refrigerante na piscina por exemplo, entende-se que a cada venda deve ser emitido o documento fiscal que acobertará a operação conforme instruções apresentadas no documento "Orientações Consultoria de Segmentos – TQMOOS – Operações Mercadorias Hotéis – ICMS – ISS – Cupom".

Com base nestas informações questiona-se:

- 01. A possibilidade de emissão de Nota Fiscal, modelo 1, 1-A ou 55, englobando o total de cupons fiscais emitidos para cada adquirente em determinado período;
- 02. A emissão de Nota Fiscal, modelo 1, 1-A ou 55, podem contemplar cupons gerados em dois períodos fiscais diferentes se a estadia do hospede ultrapassar um período fiscal.
- 03. A comercialização de mercadorias de pessoa jurídica à pessoa jurídica pode ser acobertada exclusivamente por cupom fiscal.
- 04. Os documentos emitidos para acobertar as operações de ISS podem conter os valores de mercadorias comercializadas por meio do cupom apenas para faturamento.

#### **2. Normas Apresentadas pelo Cliente**

<span id="page-2-2"></span><span id="page-2-1"></span>Não foi indicada nenhuma norma pelo cliente como base para análise inicial.

#### **3. Análise da Consultoria**

Conforme acordado com a equipe de Inovação do sistema Microsiga-Protheus a orientação será elaborada considerando as regras para o Estado de São Paulo, havendo necessidade de uma avalição pontual para outro Estado está acontecerá conforme demanda.

#### **3.1. RICMS SP**

<span id="page-2-3"></span>O artigo 135 do RIMCS do Estado de São Paulo apresenta as regras gerais sobre a emissão de Cupom Fiscal emitido por ECF.

**DOCUMBRITE** 

<span id="page-2-0"></span> $\theta$  de propriedade da TOTVS. Todos os direitos reservados.  $\mathbb C$ 

**Este docu** 

iste documento é de propriedade da TOTVS. Todos os direitos reservados

### **Orientações Consultoria de Segmentos**

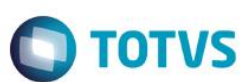

Título do documento *RICMS 2000 - Atualizado até o Decreto 60.860, de 24-10-2014*

*Artigo 135 - O Cupom Fiscal será emitido por meio de Equipamento Emissor de Cupom Fiscal - ECF, nas vendas à vista a pessoa natural ou jurídica não-contribuinte do imposto, em que a mercadoria for retirada ou consumida no próprio estabelecimento pelo comprador (Lei 6.374/89, art. 67, § 1º, Convênio SINIEF de 15- 12-70, art. 50, na redação do Ajuste SINIEF-10/99): (Redação dada ao "caput" do artigo, mantido seus incisos, pelo Decreto [54.869,](http://info.fazenda.sp.gov.br/NXT/gateway.dll/legislacao_tributaria/decretos/dec54869.htm) de 02-10-2009; DOE 03-10-2009).*

### <span id="page-3-0"></span>**3.2. Portaria CAT nº 90/2000**

A Portaria CAT 90/2000 apresenta uma exceção no Estado de São Paulo.

*PORTARIA CAT 90 de 24-11-2000 (DOE de 25-11-2000)*

*Estabelece disciplina para emissão de Nota Fiscal, modelo 1 ou 1-A, englobando o total de Cupons Fiscais emitidos para cada adquirente em determinado período*

*O Coordenador da Administração Tributária, considerando o disposto no § 4º do artigo 530-A do Regulamento do Imposto sobre Circulação de Mercadorias e sobre Prestação de Serviços - RICMS, aprovado pelo Decreto 33.118, de 14-3-91, expede a seguinte portaria:*

*Artigo 1º - o contribuinte usuário de equipamento emissor de cupom fiscal (ECF) poderá emitir, no final de cada período de apuração, Nota Fiscal, modelo 1 ou 1-A, para englobar os Cupons Fiscais emitidos no período para um mesmo adquirente de mercadoria.*

*§ 1º - o Cupom Fiscal, que será normalmente escriturado pelo emitente, além dos demais requisitos, deverá conter, impressos pelo equipamento emissor de cupom fiscal - ECF, o nome ou a razão social e o número de inscrição estadual do adquirente da mercadoria.*

*§ 2º - a Nota Fiscal emitida nos termos deste artigo, além dos demais requisitos, deverá:*

*1 - conter no campo "Informações Complementares", a expressão "Emitida nos termos da Portaria CAT nº - /2000";*

*2 - ser escriturada:*

*a) - pelo emitente, no livro Registro de Saídas apenas na coluna "Observações", onde serão indicados o seu número e a sua série;*

*b) - pelo destinatário, no livro Registro de Entradas, na forma prevista no Regulamento do Imposto sobre Circulação de Mercadorias e Prestações de Serviços - RICMS, aprovado pelo Decreto nº 33.118, de 14 de março de 1991, inclusive para efeito de crédito fiscal, quando admitido.*

*§ 3º - Adotadas as disposições desta portaria, fica vedada a emissão de Nota Fiscal, modelo 1 ou 1-A, por ocasião de cada operação, ainda que solicitada pelo adquirente da mercadoria, na conformidade do que dispõe o § 2º do artigo 125 do Regulamento do Imposto sobre Circulação de Mercadorias e sobre Prestação de Serviços - ICMS, aprovado pelo Decreto 33.118, de 14-3-91.*

*Artigo 2º - por ocasião da emissão da Nota Fiscal referida no artigo anterior, o contribuinte elaborará, para cada adquirente, um DEMONSTRATIVO DE VENDAS REALIZADAS NO PERÍODO, que conterá, no mínimo:*

*I - o nome, o endereço e os números de inscrição estadual e no CNPJ do emitente e do adquirente;*

*II - a data de emissão, o número de ordem de cada Cupom Fiscal e o número atribuído ao ECF pelo emitente;*

*III - o valor de cada operação, o somatório das operações e a assinatura do representante legal do emitente.*

*§ 1º - o demonstrativo de que trata o "caput" será elaborado:*

*1 - mediante a apresentação, pelo adquirente da mercadoria, de todos os cupons fiscais emitidos nos termos do § 1º do artigo anterior;*

*2 - no mínimo, em 2 (duas) vias, que terão a seguinte destinação:*

෧

ര

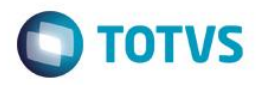

- *a) 1ª via será entregue ao adquirente;*
- *b) 2ª via para exibição ao fisco.*

*3 - será arquivado pelo prazo de 5 (cinco) anos, conforme previsto no artigo 193 do Regulamento do Imposto sobre Circulação de Mercadorias e Prestações de Serviços - RICMS, aprovado pelo Decreto nº 33.118, de 14 de março de 1991, juntamente com a correspondente Nota Fiscal e Cupons Fiscais.*

*§ 2º - o demonstrativo previsto neste artigo fica dispensado quando a quantidade de Cupons Fiscais emitidos no período, para um mesmo adquirente, for inferior a 10 (dez), hipótese em que, em susbstituição, será elaborada no verso da própria Nota Fiscal referida no artigo 1º relação contendo as mesmas informações previstas nos incisos II e III.*

*Artigo 3º - Esta portaria entra em vigor na data de sua publicação.*

#### **3.3. Manual Nota Fiscal Eletrônica**

<span id="page-4-0"></span>Entendendo que os contribuintes alteraram o modelo de Documento Fiscal para 55, consultamos o Manual de Orientação do Contribuinte - versão 5.0 - Março 2012.

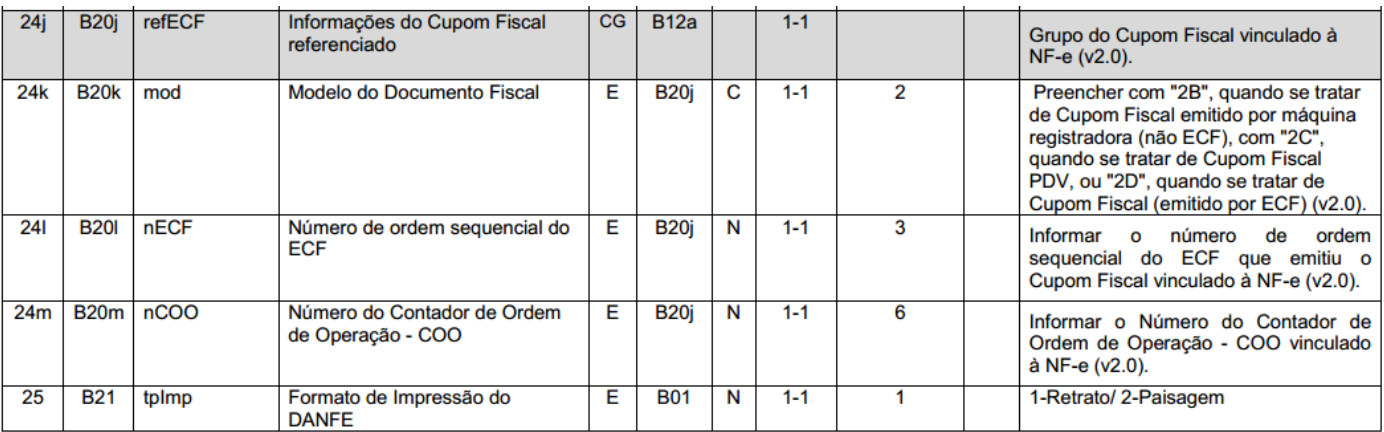

## **4. Conclusão**

<span id="page-4-1"></span>Após as análises feitas segue respostas as questões pontuais:

**01. A possibilidade de emissão de Nota Fiscal, modelo 1, 1-A ou 55, englobando o total de cupons fiscais emitidos para cada adquirente em determinado período;**

A emissão de documento fiscal único aglutinando todos os cupons fiscais emitidos dentro do período fiscal é possível como exceção apenas nas vendas à pessoas jurídicas e se obedecidas as regras de impressão do cupom e do documento estabelecidas na Portaria CAT 90/2000, desde que o documento emitido seja modelo 1 ou 1-A.

Entendemos que esta norma vem como uma exceção, para permitir a emissão de cupom fiscal nas operações fiscais com contribuintes inscritos dentro do Estado, permitindo nesta situação a emissão de cupom fiscal em substituição da emissão de nota fiscal desde que ao final do período seja emitido uma nota fiscal aglutinando todas as operações.

Este documento é de propriedade da TOTVS. Todos os direitos reservados

 $\overline{\bullet}$ 

Este documento é de propriedade da TOTVS. Todos os direitos reservados

 $\odot$ 

# **Orientações Consultoria de Segmentos**

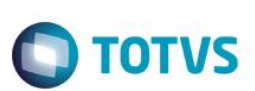

Entendemos que para os contribuintes emitentes de notas fiscais modelo 55 as disposições da Portaria CAT 90/2000 não se aplicam, pois no leiaute disponível no Manual de Orientação do Contribuinte - versão 5.0 - Março 2012 é apresentada a relação de 1-1 para documentos referenciados, assim não podemos associar mais de um cupom fiscal para uma nota fiscal neste modelo de documento.

**02. Se a emissão de Nota Fiscal, modelo 1, 1-A ou 55, podem contemplar cupons gerados em dois períodos fiscais diferentes, caso a estadia do hospede ultrapassar o período fiscal.**

Não. Todos os lançamentos devem o ocorrer ao final de cada período de apuração.

**03. A comercialização de mercadorias de pessoa jurídica à pessoa jurídica pode ser acobertada exclusivamente por cupom fiscal.**

Como regra geral as operações de venda de bens e produtos a consumidor final, em que a mercadoria for retirada pelo próprio comprador são documentadas por meio de cupom fiscal. Podendo, também, este ser utilizado para acobertar o trânsito de mercadoria a ser entregue no domicílio do destinatário, desde que no território paulista.

Para o Estado de São Paulo as operações com destino a consumidor final podem ser acobertadas por cupom exceto se este for pessoa jurídica contribuinte de ICMS no Estado, nestes casos a operação deve ser acobertada por nota fiscal.

Porém devemos considerar a fragilização da contabilidade da pessoa jurídica que recebe apenas o cupom fiscal como forma de documentação das suas operações de aquisição, assim, a este, é permitido solicitar nota fiscal sobre este cupom fiscal para garantir mais credibilidade a sua contabilização.

**04. Os documentos emitidos para acobertar a operações de ISS podem conter os valores de mercadorias comercializadas por meio do cupom apenas para faturamento.**

Não, os documentos eletrônicos de serviços devem ser declarados apenas com o serviço prestado. O prestador de serviços deverá emitir uma NFS-e ou RPS para cada serviço prestado, sendo vedada a emissão de uma mesma NFS-e que englobe serviços enquadrados em mais de um código de serviço. (Art. 83 a 93, Decreto 53.51/2012 RISSQN Município de São

Paulo). an material orreta interc em vigor para a utilização do software contratado, incluindo, mas não se limitando a todas as obrigações tributárias

### **5. Informações Complementares**

<span id="page-5-0"></span>Não há informações a serem complementadas.

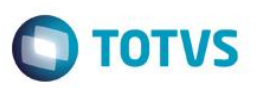

#### **6. Referências**

- <span id="page-6-0"></span>[http://info.fazenda.sp.gov.br/NXT/gateway.dll?f=templates&fn=default.htm&vid=sefaz\\_tributaria:vtribut](http://info.fazenda.sp.gov.br/NXT/gateway.dll?f=templates&fn=default.htm&vid=sefaz_tributaria:vtribut)
- <http://tdn.totvs.com/pages/viewpage.action?pageId=164004377>
- <span id="page-6-1"></span>[http://www.pfe.fazenda.sp.gov.br/guia\\_procedimentos\\_ecf\\_05.shtm](http://www.pfe.fazenda.sp.gov.br/guia_procedimentos_ecf_05.shtm)

### **7. Histórico de Alterações**

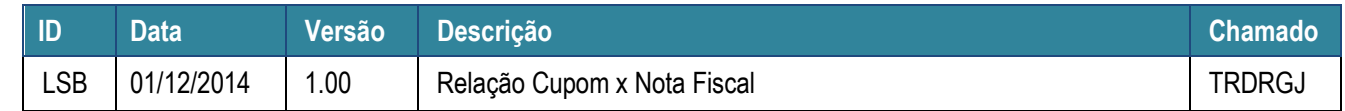

 $\overline{6}$